# Lecture 0: Introduction B0B17MTB, BE0B17MTB – MATLAB

Miloslav Čapek, Viktor Adler,  $et\ al.$ 

Department of Electromagnetic Field Czech Technical University in Prague Czech Republic matlab@fel.cvut.cz

 $\begin{array}{c} \text{September 25, 2023} \\ \text{Winter semester 2023/24} \end{array}$ 

# Outline

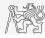

- 1. What is MATLAB?
- 2. Why to Learn MATLAB?
- 3. Launching and Termination

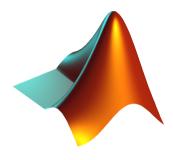

## MATLAB is...

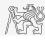

- ▶ High-level programming language (4th generation language).
- ▶ Interpreted language (not compiled, but...JIT).
  - ▶ Intended mainly for numerical computing (nevertheless includes MuPAD symbolic kernel).
- $\blacktriangleright$  Philosophy: kernel & tool boxes & user-defined functions  $\rightarrow$  wide application.
  - ▶ Wide possibilities of linking with other tools (Java, C++, Fortran, Python, .NET, Excel, physical- / multi-physical softwares).
- ▶ Speed (of well written) algorithm comes near to that of C++.
- ► Excellent "for fast prototyping."
  - ▶ MATLAB does not require variables declaration (not always the advantage).
- ▶ Multi-licensed for CTU.
  - ► Available for students as well!
    - ► CTU students: download.cvut.cz
    - ► FEE students: svti.fel.cvut.cz/cz/services/software/matlab.html

### MATLAB's Potential

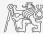

#### Why to learn MATLAB?

- ► MATLAB is a worldwide standard.
- ▶ It is used by more than 6500+ universities worldwide.
- ► Licenses used by thousands of corporations in aviation, biotechnology, electronics, cybernetics, mechanical engineering, finance, . . .
- ➤ Knowledge of MATLAB can be used in other courses at the University as well as in professional life.

## MATLAB's Potential

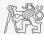

#### Why to learn MATLAB?

- ► MATLAB is a worldwide standard.
- ▶ It is used by more than 6500+ universities worldwide.
- ► Licenses used by thousands of corporations in aviation, biotechnology, electronics, cybernetics, mechanical engineering, finance, . . .
- ➤ Knowledge of MATLAB can be used in other courses at the University as well as in professional life.

#### Where to make use of MATLAB?

- ▶ Data processing and visualization during laboratory exercises.
- ▶ When elaborating diploma works.
- ➤ Seminar exercises (signals, algorithm development, ...).
- ► Theory verification (mathematics and physics classes, electromagnetic field, electronic circuits, ...).
- ▶ Studying aboard (Erasmus, Sokrates).
- "everywhere" :)

# Historical Development of MATLAB

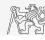

- ▶ the 1970's
  - ▶ Cleve Moler¹, MATLAB used instead of Fortran.
  - $\blacktriangleright$  MATrix LABoratory  $\rightarrow$  matrix is the basic data structure.
  - ► Fortran-based syntax.
- **▶** 1983
  - ▶ Jack Little rewrote Matlab in C.
  - ▶ New functionality and new mathematical libraries added.
- ▶ 1984 (MATLAB is so far for free!)
  - ▶ MathWorks founded in 1984
- ▶ 2004
  - ▶ Matlab used by more than 1 million of active users.
- now...
  - ▶ R2023b is the newest version of Matlab.
  - ▶ local distribution: Humusoft s.r.o.

 $<sup>^{1}\</sup>mathrm{see}$ : http://www.mathworks.com/company/aboutus/founders/clevemoler.html

# Alternatives to MATLAB

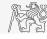

Fortran: most of the libraries still in Fortran, used mostly by physicists

Python: for free, fast and intuitive; Spyder provides MATLAB-like features

Julia: very fast, still limited community

Mathematica: symbolic and numerical calculations, excellent symbolic kernel, extensive

applicability, mostly for mathematicians and physicists

Maple: symbolic and numerical calculations

MathCad: used for symbolic and numerical calculations, slightly out-of-date

Octave: for free, syntax and functionality similar to Matlab, not so extensive,

smartphone executable

R: for free, designed particularly for statistical applications

Scilab: MATLAB-like, open documentation

Derive: small, fast, Casio calculator executable

# Alternatives to MATLAB

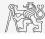

- ► MATLAB vs. C/C++
  - ▶ Choice between the two strongly depends on application.
  - ▶ C/C++ faster in general, MATLAB, on the other hand, provides implicit parallelism.
  - ▶ General principle: MATLAB is more than suitable for everything except commercial compiled code (especially MATLAB 6.5 and above: JIT + Real-Time Type Analysis).
- ► MATLAB vs. Fortran
  - ▶ MATLAB has wider support, more intuitive syntax.
  - ▶ Speed of a well written code is (usually, at least) comparable.
  - ▶ Utilization of Fortran is on the decline.
- ▶ MATLAB vs. Python
  - ▶ MATLAB offers significant support thanks to MathWorks, Matlab File Exchange.
  - ▶ Python entirely for free, it's becoming more and more popular.
- ► MATLAB vs. Julia
  - ► Comparable speed and syntax for both.
  - ▶ MATLAB has broader community and coverage in industry.

# Launching MATLAB

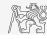

Desktop icon

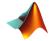

- ► Command line:
  - ▶ matlab

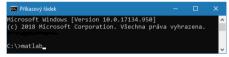

- ► MATLAB can be launched with a set of optional parameters.
  - ▶ matlab -r "test(10)"

- ➤ System requirements<sup>2</sup> for MATLAB R2022a+:
  - ➤ Windows 10+
  - ▶ 4 GB RAM
  - ➤ 3.1 GB of HDD (MATLAB only), 5-8 GB for a typical installation
    - ▶ Any Intel or AMD x86-64 processor
- ► Available also for Mac and Linux!

<sup>&</sup>lt;sup>2</sup>https://www.mathworks.com/support/requirements/matlab-system-requirements.html

### MATLAB Termination

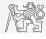

▶ Close button in top right of MATLAB window.

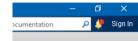

▶ Possibility to terminate MATLAB in the command window.

```
>> quit % terminates Matlab (and all windows)
>> exit % -//-
```

▶ More advanced options (see documentation).

```
>> quit cancel
>> exit force
```

# Questions?

B0B17MTB, BE0B17MTB - MATLAB matlab@fel.cvut.cz

> September 25, 2023 Winter semester 2023/24

Acknowledgement: Filip Kozák, Pavel Valtr, Michal Mašek, and Vít Losenický. B0B17MTB, BE0B17MTB - MATLAB

This document has been created as a part of B(E)0B17MTB course.

Apart from educational purposes at CTU in Prague, this document may be reproduced, stored, or transmitted only with the prior permission of the authors.